# 1 Der Weg des Lichts in einem verspiegelten Kreis

## 1.1 Aufgabe

Schreiben Sie ein Programm, das den Verlauf des Lichtstrahls (siehe Zeichnung unten) grafisch darstellt.

Ein Kreis mit dem Radius R ist innen verspiegelt. Sein Mittelpunkt M liegt im Ursprung O(0|0) eines rechtwinkligen Koordinatensystems.

Auf der Kreislinie wird durch die Wahl des Startwinkels sw der Startpunkt A bestimmt. Von diesem Startpunkt A aus wird ein Lichtstrahl unter dem Abschusswinkel aw (bzgl. der Tangente) in den verspiegelten Kreis "abgeschossen" und immer wieder in dem verspiegelten Kreis reflektiert.

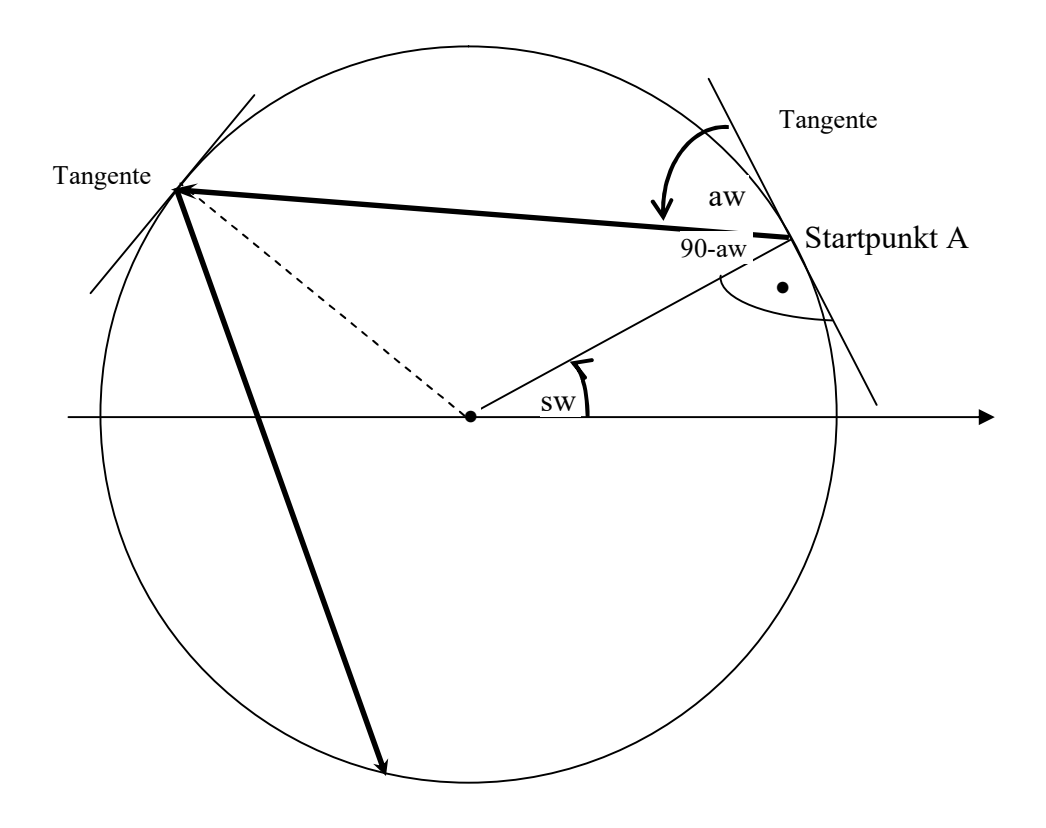

## 1.2 Lösung

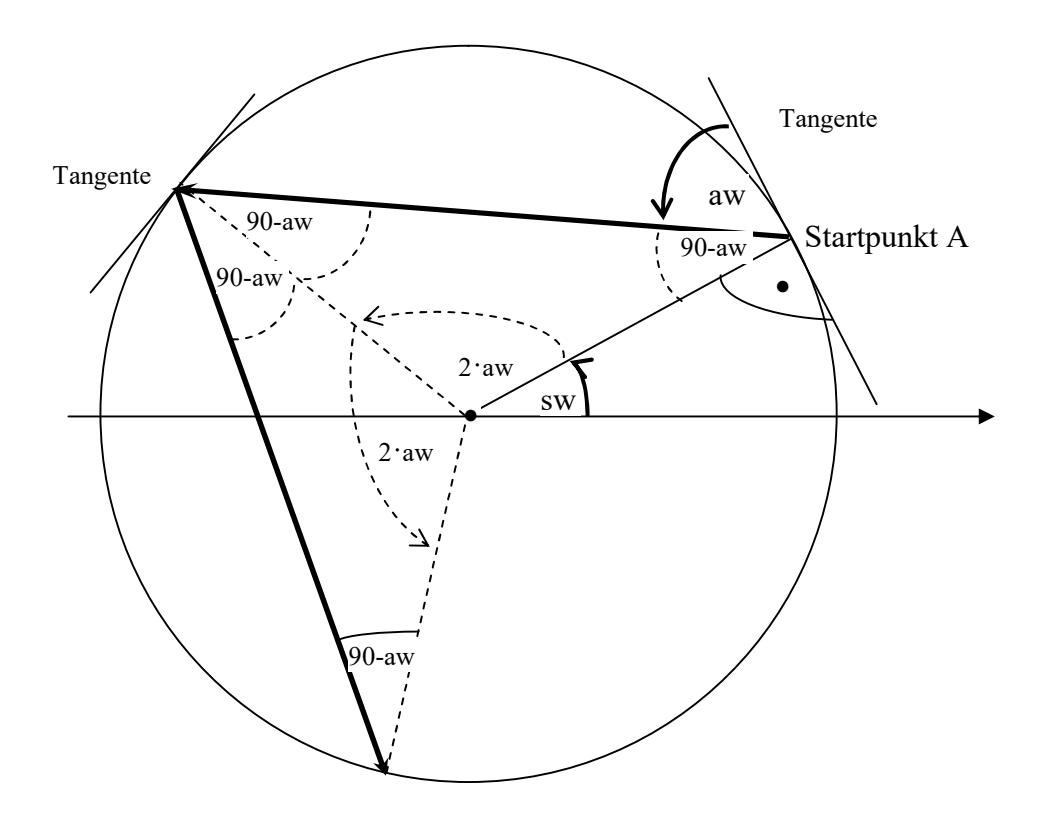

Die Folge der Punkte die der Lichtstrahl im Kreis berührt, lassen sich durch seine Koordinaten bzw. den Winkel w (von der positiven x-Achse aus gemnessen) darstellen. Für die Folge der Punkte Pn(xn|yn) die der Lichtstrahl auf der Kreislinie berührt gilt:

```
w_n = sw + 2n \cdot aw   n=0, 1, 2, 3, ...x_n = R \cdot \cos(w_n)y_n = R \cdot \sin(w_n)
```
Bemerkung:

Als weitere Aufgabe kann statt des Kreises auch eine andere geometrische Figur (Rechteck, Ellipse, usw.) benutzt werden.

# 2 Reflektion des Lichts an einem Spiegel

## 2.1 Aufgabe

Schreiben Sie ein Programm, das den Verlauf des reflektierten Lichtstrahls (siehe Zeichnung unten) angibt

Gegeben sind: Winkel des einfallenden Lichtstrahls:  $\alpha_1$ Winkel des Spiegels:  $\alpha_2$ 

gesucht: Winkel des ausfallenden (reflektierten) Lichtstrahls: α

Es gilt:  $\alpha = \alpha_1 + 2*(90 - (\alpha_1 - \alpha_2)) = \alpha_1 + 180 - 2(\alpha_1 - \alpha_2) = 180 - \alpha_1 + 2 \alpha_2$ oder andere Rechnung  $\alpha_2 + 180 - (\alpha_1 - \alpha_2) = 180 + 2\alpha_2 - \alpha_1$ 

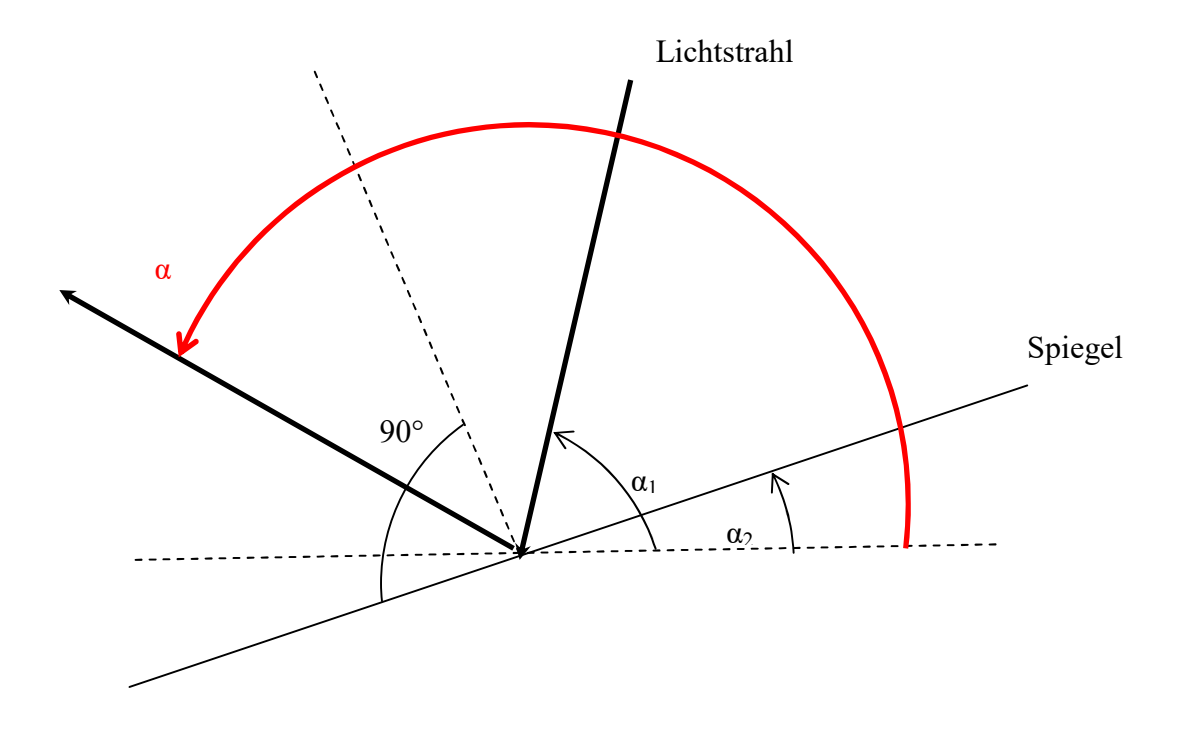

# 3 Optimierungsrechnung

Im Kaufladen gibt es ein 0,5 Liter (= 500 cm<sup>3</sup>) Kakaogetränk in einer (siehe unten) quaderförmigen Box, das aus alubeschichteter Pappe hergestellt wird.

An den 4 rechtwinkligen Dreiecken (eines davon wurde schraffiert), die jeweils einen rechten Winkel besitzen, wurde das Material miteinander verklebt.

Wie groß müssen Breite (x), Länge (y) und Höhe (z) sein, damit möglichst wenig Material verwendet wird?

Wenn man die verklebten Teile aufklappt, sieht man die verwendete, verbrauchte Fläche, hier Oberfläche genannt.

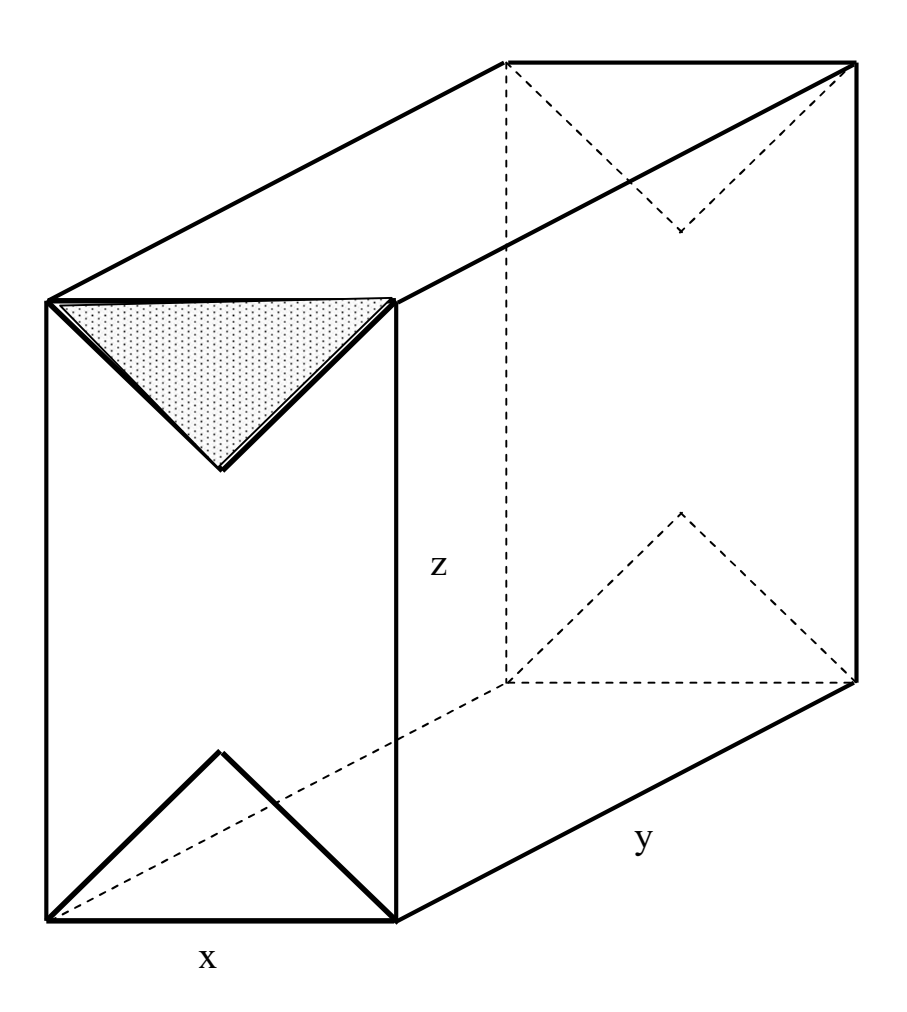

#### 3.1

a) Messen Sie die Kanten der ausgeteilten Getränkeboxen aus und berechnen Sie die Oberfläche.

b) Wie groß ist mindestens die gesamte Oberfläche (d.h. wenn man die die Oberfläche der dreieckigförmigen Überlappungen nicht berücksichtig), wenn die Kanten der Grundfläche jeweils die LE =1 (Längeneinheit) 1 haben ?

c) Wie kann man das fest vorgegeben Volumen V aus x, y und z berechnen ?

d) Geben Sie die Oberfläche A(x,y,z), also in Abhängigkeit von x,y und z an

e) Leider kann man x, y und z nicht (wie in einer Wertetabelle) frei wählen. Warum? Geben Sie deshalb die Oberfläche A(x,y) nur in Abhängigkeit von x und y a, wobei man x und y frei wählen kann..

Beachten Sie dazu den Zusammenhang zwischen V, x, y, und z bei a).

f) Wählen Sie für  $V = 500$  cm<sup>3</sup> einige Werte für x und y und berechnen Sie dazu A(x.y).

| A(x,y) |  |  |  |
|--------|--|--|--|

g) Schreiben Sie ein Programm, das verschiedene Werte für x und y innerhalb eines bestimmten Bereichs testet und dafür das kleinste A bestimmt. Wie soll man aber den Bereich wählen ?

Beachten Sie dazu folgende Überlegung:

Für einen würfelförmigen Quader mit  $x = y = z$  ist das Volumen dann:  $V = x^3$  bzw.  $x = \sqrt[3]{V}$ 

Von der Anschauung wäre das z.B. für V = 1 Liter = 1000 cm<sup>3</sup> dann mit x =  $\sqrt[3]{1000 \text{ cm}^3}$  = 10

cm

ein Würfel mit einer Länge von 10 cm.

Man könnte nun also Obergrenze von x das 10-fache dieses Wertes wählen und als Unterbereich ein Zehntel dieses Wertes. Das gleiche macht man mit den y-Werten:

Intervall für die x-Werte:  $\frac{\sqrt[3]{V}}{100}$ ; 10<sup>3</sup>  $; 10^{\circ}$ 10

 $\frac{V}{\epsilon}$ ; 10 $\sqrt[3]{V}$  ] Intervall für die y-Werte:  $\frac{\sqrt[3]{V}}{\epsilon}$ ; 10 $\sqrt[3]{V}$ ; 10 10  $\frac{\sqrt{V}}{g}$ ; 10 $\sqrt[3]{V}$ ]

und "hofft" dann, das sich der Quader mit der minimalen Oberfläche darunter befindet. Für das obige Beispiel mit  $V = 1000$  cm<sup>3</sup> wäre das dann:

Intervall für die x-Werte: [1 cm ; 100 cm ]

Intervall für die y-Werte: [1 cm ; 100 cm ]

h) Man will jeweils in den obigen Intervallen z.B. anz = 1000 Werte austesten, so dass jeweils 2 benachbarte Werte den gleichen Abstand haben. Wie wird der Abstand deltaA berechnet?

i) Berücksichtigen Sie bei der Berechnung noch die Klebefläche (bitte abmessen!).

1) Lösung: Das Volumen betragt:  $V(x, y, z) = x \cdot y \cdot z$ Wenn das Volumen V fest vorgegeben ist, kann man z.B. nach z auflösen: xy  $z = \frac{V}{\sqrt{2}}$ 

Das Dreieck ist ein halbes Quadrat mit der Diagonalen x und hat deshalb die Länge x  $\sqrt{2}$ . Das Quadrat hat damit den Flächeninhalt:

$$
\frac{x}{\sqrt{2}} \cdot \frac{x}{\sqrt{2}} = \frac{x^2}{2}
$$

Damit hat das Dreieck einen Flächeninhalt von:

$$
\frac{1}{2} \cdot \frac{x^2}{2} = \frac{x^2}{4}
$$

Damit hat dreieckförmige Gebilde aber einen Materialverbrauch von:

$$
2\cdot\frac{x^2}{4}=\frac{x^2}{2}
$$

Da dieses dreieckförmige Gebilde 4 mal vorkommt, beträgt der gesamte Materialverbrauch dieser Gebilde:

$$
4\cdot\frac{x^2}{2}=2x^2
$$

Damit beträgt der Gesamtmaterialverbrauch zur Erzeugung dieses Getränks:  $A(x, y, z) = 2xy + 2xz + 2yz + 2x^2$ 

#### Alternative Lösungsidee

Wenn man die quaderförmige Box zusammenpreßt, siehst dies so aus:

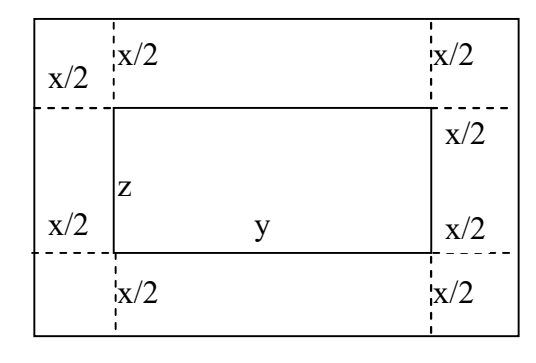

also:  $A(x,y,z) = 2(x+z) * (x+y)$ Für z setzt man nun ein: xy  $z = \frac{V}{\sqrt{2}}$ , also:  $\overline{V}$ 

$$
(=2x^2 + 2xz + 2xy + 2zy)
$$

$$
A(x,y) = 2 (x + \frac{y}{xy}) * (x+y)
$$

Bem : Wenn man weiter ausmultiplizieren würde : also:  $A(x,y,z) = 2 (x+z) * (x+y) = 2x^2 + 2xz + 2xy + 2zy$ Für z setzt man nun ein: xy  $z = \frac{V}{\sqrt{2}}$ 

$$
A(x, y) = 2xy + 2x\frac{V}{xy} + 2y\frac{V}{xy} + 2x^2 = 2xy + 2\frac{V}{y} + 2\frac{V}{x} + 2x^2
$$

damit:

$$
A(x, y) = 2xy + 2x^{2} + \frac{2V}{y} + \frac{2V}{x}
$$

#### 1. Lösung (mit Hilfe der Informatik)

Wählen Sie für x Werte aus dem Intervall  $\left[\frac{\sqrt[3]{V}}{10}, 10\right]$  $;10$ 10  $\frac{V}{\sqrt{2}}$ ; 10 $\sqrt[3]{V}$  ] und für y Werte aus dem Intervall  $\left[\frac{\sqrt[3]{V}}{12}; 10\right]$ ;  $10^{\circ}$ 10  $\frac{V}{\sqrt{2}}$ ; 10 $\sqrt[3]{V}$ ] im Abstand deltaX = anz  $\frac{10 \cdot \sqrt[3]{V} - 0.1 \cdot \sqrt[3]{V}}{V}$  und deltaY = anz  $10 \cdot \sqrt[3]{V} - 0.1 \cdot \sqrt[3]{V}$ und bestimmen Sie für diese Werte den minimalen Flächenverbrauch.

#### 2. Lösung (schwierige Mathematik) Mathematische Lösung:

$$
A(x, y) = 2xy + 2x^{2} + \frac{2V}{y} + \frac{2V}{x}
$$
  
\n
$$
A_{x}(x, y) = 2y + 4x - \frac{2V}{x^{2}}
$$
  
\n
$$
A_{y}(x, y) = 2x - \frac{2V}{y^{2}}
$$
  
\nEs gilt dann:  
\n
$$
A_{x}(x, y) = 0
$$
  
\n
$$
A_{y}(x, y) = 0
$$
  
\nalso:  
\n
$$
2y + 4x - \frac{2V}{x^{2}} = 0
$$
 (G1)

$$
2x - \frac{2V}{y^2} = 0
$$
 (G2)

und damit:

$$
x = \frac{V}{y^2} \text{ (G3)}
$$
\n(G3) in (G1) eingesetzt ergibt:  
\n
$$
2y + 4\frac{V}{y^2} - \frac{2V}{V^2} = 0
$$
\n
$$
2y + 4\frac{V}{y^2} - \frac{2}{V}y^4 = 0
$$
\n
$$
y^6 - Vy^3 - 2V^2 = 0
$$
\nSubstitute:  $u = y^3$   
\n
$$
u^2 - Vu - 2V^2 = 0
$$
\n
$$
u_{1/2} = \frac{V \pm \sqrt{V^2 - 4 \cdot (-2V^2)}}{2} = \frac{V \pm \sqrt{9V^2}}{2} = \frac{V \pm 3V}{2} = \frac{V(1 \pm 3)}{2}
$$
\n
$$
u = 2V
$$
\ndamit:  
\n
$$
y = \sqrt[3]{u} = \sqrt[3]{2V}
$$
\n
$$
x = \frac{V}{\sqrt[3]{2V^2}} = \frac{2V}{2 \cdot \sqrt[3]{2V^2}} = \frac{2V}{2 \cdot (2V)^{2/3}} = \frac{(2V)^{1/3}}{2} = \frac{\sqrt[3]{2V}}{2}
$$
\n
$$
z = \frac{V}{xy} = \frac{V}{\frac{V}{y^2}} = y = \sqrt[3]{2V}
$$

3. Lösung (einfachere Mathematik)

Mathematische Lösung:

Man muss vorher zeigen:

Ein Quader hat vorgegebenem Volumen und vorgegebener einer Seite die kleinste Oberfläche, wenn die restlichen Seiten gleich gross sind.

Also muss man nur Quader untersuchen, bei denen y und z gleich sind:

x

$$
z = y
$$
  
\n
$$
V = xyz = xy^{2}
$$
  
\n
$$
x = \frac{V}{y^{2}}
$$
  
\n
$$
A(x, y) = 2xy + 2x^{2} + \frac{2V}{y} + \frac{2V}{x}
$$

eingesetzt:

$$
A(y) = 2\frac{V}{y^2}y + 2\left(\frac{V}{y^2}\right)^2 + \frac{2V}{y} + \frac{2V}{\frac{V}{y^2}} = 2\frac{V}{y} + 2\frac{V^2}{y^4} + \frac{2V}{y} + 2y^2 = \frac{2V^2}{y^4} + \frac{4V}{y} + 2y^2
$$

also:

$$
A(y) = \frac{2V^2}{y^4} + \frac{4V}{y} + 2y^2
$$

und damit:

$$
A'(y) = \frac{-8V^2}{y^5} + \frac{-4V}{y^2} + 4y
$$
  
\n
$$
A'(y) = 0
$$
  
\n
$$
0 = \frac{-8V^2}{y^5} + \frac{-4V}{y^2} + 4y
$$
  
\n
$$
0 = -8V^2 - 4Vy^3 + 4y^6
$$
  
\n
$$
0 = 2V^2 + Vy^3 - y^6
$$
  
\nSubstitute:  $u = y^3$   
\n
$$
0 = 2V^2 + Vu - u^2
$$
  
\n
$$
0 = u^2 - Vu - 2V^2
$$
  
\n
$$
u_{1/2} = \frac{V \pm \sqrt{V^2 - 4 \cdot (-2V^2)}}{2} = \frac{V \pm \sqrt{9V^2}}{2} = \frac{V \pm 3V}{2} = 2V
$$
  
\nalso:  
\n
$$
y = \sqrt[3]{2V}
$$

and damit:  
\n
$$
z = \sqrt[3]{2V}
$$
  
\n $x = \frac{V}{(\sqrt[3]{2V})^2} = \frac{2V}{2(\sqrt[3]{2V})^2} = \frac{2V}{2 \cdot (2V)^{2/3}} = \frac{(2V)^{1/3}}{2} = \frac{\sqrt[3]{2V}}{2}$ 

## 3.2 Weitere Aufgaben

1)

Welchen Radius und welche Höhe muss eine zylinderförmige Konservendose von 1 Liter Volumen haben, damit möglichst wenig Material verbraucht wird?

2)

Welche Länge, Breite und Höhe muß eine Pyramide von 1 Liter Volumen mit rechteckiger Grundfläche haben, damit die Oberfläche möglichst klein wird?

3)

Wie ist das bei einer dreieckigen Grundfläche (Tetrapack)?

# 4 Aufgabe

Ein beliebiges Dreieck wird durch 2 Geraden in 3 Dreiecke und ein Viereck unterteilt. Gegeben sind: Die Flächeninhalte A1, A2, A3 und Grundseite x und Winkel α

gesucht: die restlichen Größen, speziell A Zeigen Sie mit vielen Beispielen: A ist unabhängig von x und  $\alpha$ Beispiel:  $A1 = 7, A2 = 7, A3 = 3$ Zeigen Sie:  $A = 18$ 

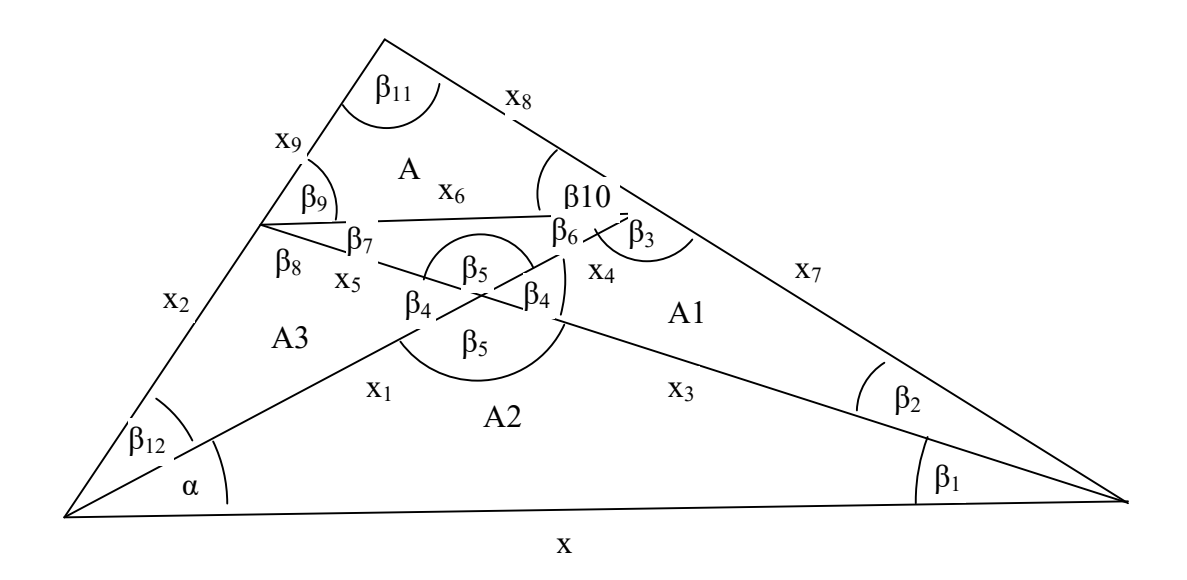

### 4.1 Voraussetzungen

Zur Wiederholung ein paar Sätze zum allgemeinen Dreieck.

#### 4.1.1 Kosinussatz

In jedem Dreieck ist das Quadrat einer Seitenlänge gleich der Summe der Quadrate der beiden anderen Seitenlängen, vermindert um das doppelte Produkt der Längen dieser Seiten und dem Kosinuswert des von ihnen eingeschlossenen Winkels.

#### 4.1.2 Sinussatz

In jedem Dreieck verhalten sich die Längen zweier Seiten wie die Sinuswerte der Gegenwinkel dieser Seiten.

### 4.1.3 Fläche im beliebigen Dreieck

In jedem Dreieck berechnet sich die Dreiecksfläche aus dem Produkt der Längen zweier Seiten und dem Sinuswert des von ihnen eingeschlossenen Winkels.

### 4.1.4 Beispiele zu den Sätzen

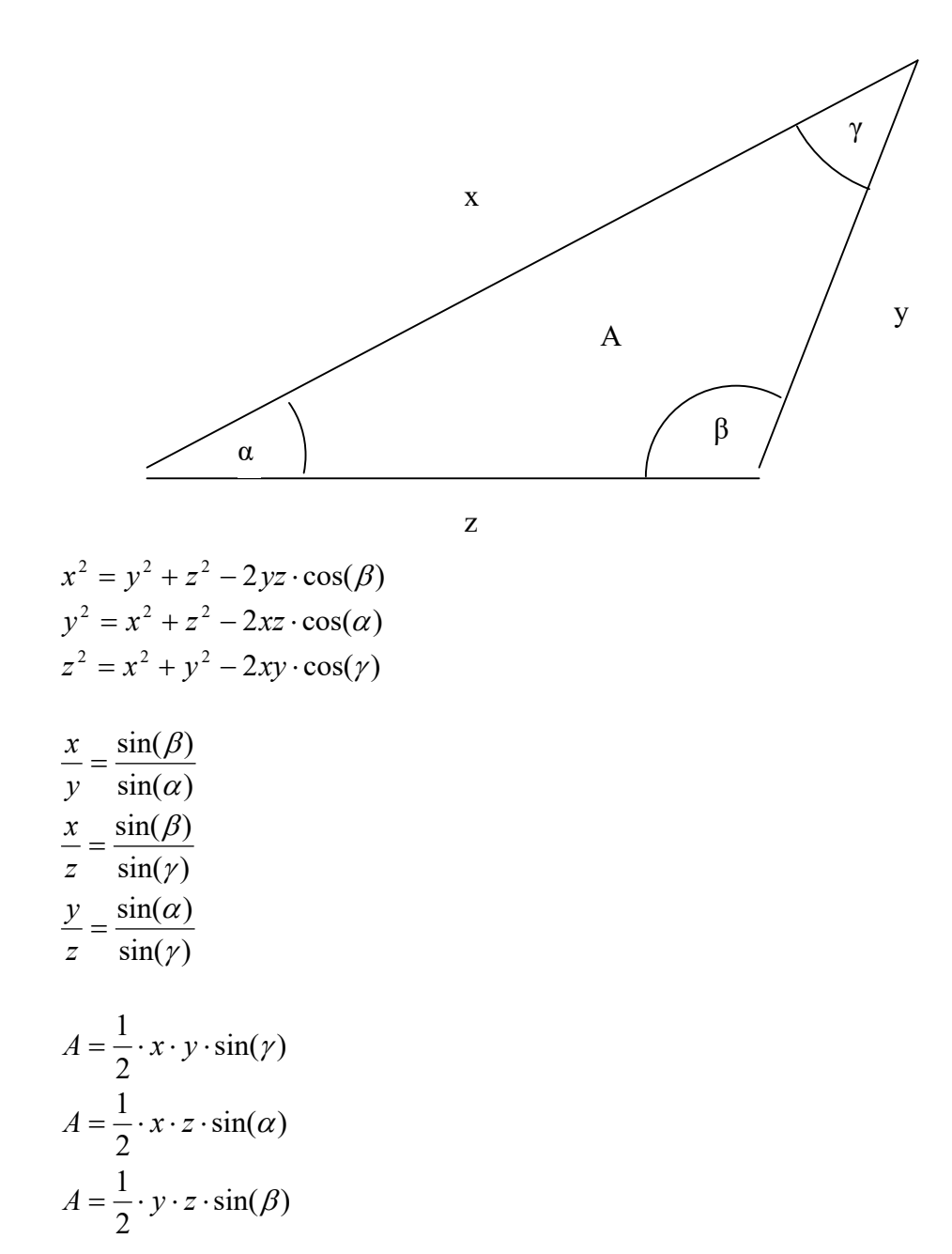

### 4.2 Berechnung der restlichen Größen

Wie groß sind die restlichen Seiten und Winkel aller Dreiecke ? 1) Berechnung von  $x_1$  $sin(\alpha)$ 2  $A_2 = \frac{1}{2} x \cdot x_1 \cdot \sin(\alpha)$ , also  $sin(\alpha)$  $\dot{c}_1 = \frac{2A_2}{x \cdot \sin(\alpha)}$  $=$ x  $x_1 = \frac{2A_2}{4}$ 2) Berechnung von  $x_3$  $x_3$  = dritteSeite SWS(x<sub>1</sub>,  $\alpha$ , x) 3) Berechnung von  $β_1$  $\beta_1$  = winkelGegenüber(x<sub>1</sub>, x, x<sub>3</sub>) 4) Berechnung von  $β_5$  $β<sub>5</sub> = 180° - α - β<sub>1</sub>$ 5) Berechnung von β<sup>4</sup>  $β<sub>4</sub> = 180° - β<sub>5</sub>$ 6) Berechnung von  $x_5$  $sin(\beta_4)$ 2  $A_3 = \frac{1}{2}x_1 \cdot x_5 \cdot \sin(\beta_4)$ , also  $sin(\beta_4)$ 2  $1 \cdot \sin(\mu_4)$ 3  $5\frac{1}{x_1} \cdot \sin(\beta)$  $=$  $x_1$  $A_{3}$  $\mathcal{X}$ 7) Berechnung von  $x_2$  $x_2$  = dritteSeite SWS( $x_1$ ,  $\beta_4$ ,  $x_5$ ) 8) Berechnung von  $β_8$  $\beta_8$  = winkelGegenüber(x<sub>1</sub>, x<sub>5</sub>, x<sub>2</sub>) 9) Berechnung von β<sup>12</sup>  $β<sub>12</sub> = 180° - β<sub>4</sub> - β<sub>8</sub>$ 10) Berechnung von x<sup>4</sup>  $sin(\beta_4)$ 2  $A_1 = \frac{1}{2}x_3 \cdot x_4 \cdot \sin(\beta_4)$ , also  $sin(\beta_4)$ 2 <sup>3</sup>  $\cdot$   $\sin(\mu_4)$  $\sigma_4 = \frac{2A_1}{x_3 \cdot \sin(\beta)}$  $=$  $\mathbf{x}$  $x_4 = \frac{2A_1}{\cdot}$ 11) Berechnung von x<sup>7</sup>  $x_7$  = dritteSeite SWS(x<sub>3</sub>,  $\beta_4$ , x<sub>4</sub>) 12) Berechnung von  $β_3$  $\beta_3$  = winkelGegenüber(x<sub>3</sub>, x<sub>4</sub>, x<sub>7</sub>) 13) Berechnung von β<sub>2</sub>  $β<sub>2</sub> = 180° - β<sub>4</sub> - β<sub>3</sub>$ 14) Berechnung von  $x_6$  $x_6$  = dritteSeite\_SWS( $x_4$ ,  $\beta_5$ ,  $x_5$ ) 15) Berechnung von β<sub>7</sub>

 $\beta_7$  = winkelGegenüber(x<sub>4</sub>, x<sub>5</sub>, x<sub>6</sub>)

16) Berechnung von  $β_6$  $\beta_6$  = winkelGegenüber(x<sub>5</sub>, x<sub>6</sub>, x<sub>4</sub>)

17) Berechnung von β<sub>9</sub>  $β_9 = 180° - β_7 - β_8$ 

18) Berechnung von  $β_{10}$  $β<sub>10</sub> = 180° - β<sub>3</sub> - β<sub>6</sub>$ 

19) Berechnung von  $β<sub>11</sub>$  $\beta_{11} = 180^\circ$  - β<sub>9</sub> - β<sub>10</sub>

2

20) Berechnung von x<sup>9</sup>  $x_9$  = seiteAn\_WSW( $\beta_9$ ,  $x_6$ ,  $\beta_{10}$ )

21) Berechnung von  $x_8$  $x_8$  = dritteSeite\_SWS( $x_9$ ,  $\beta_9$ ,  $x_6$ )

22) Berechnung von A  $sin(\beta_5)$  $\sin(\beta_{11}) + \frac{1}{2}$  $A = \frac{1}{2}x_8 \cdot x_9 \cdot \sin(\beta_{11}) + \frac{1}{2}x_4 \cdot x_5 \cdot \sin(\beta_5)$ , also

### 4.2.1 Alternative Berechnung der Fläche A

2

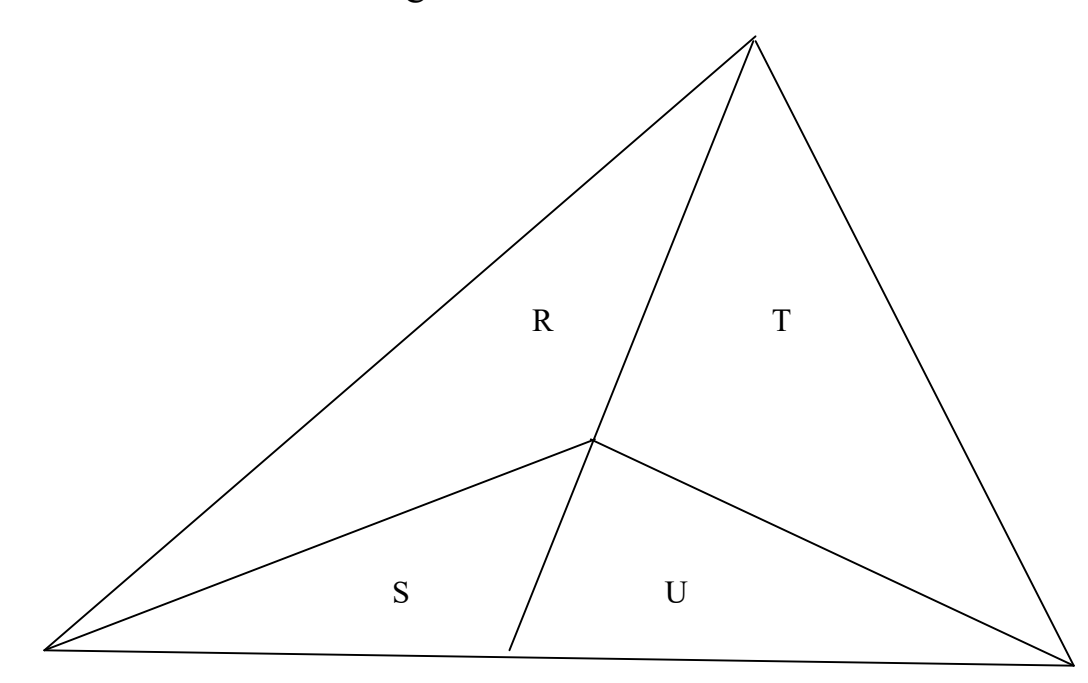

#### 4.2.1.1 Satz

In einem beliebigen Dreieck gilt:  $\cal T$  $\frac{R}{a} =$ 

 $\boldsymbol{U}$ S

### 4.2.1.2 Berechnung der Fläche A mit Hilfe des o.g. Satzes

Man betrachte das folgende Dreieck und wende den obigen Satz an:

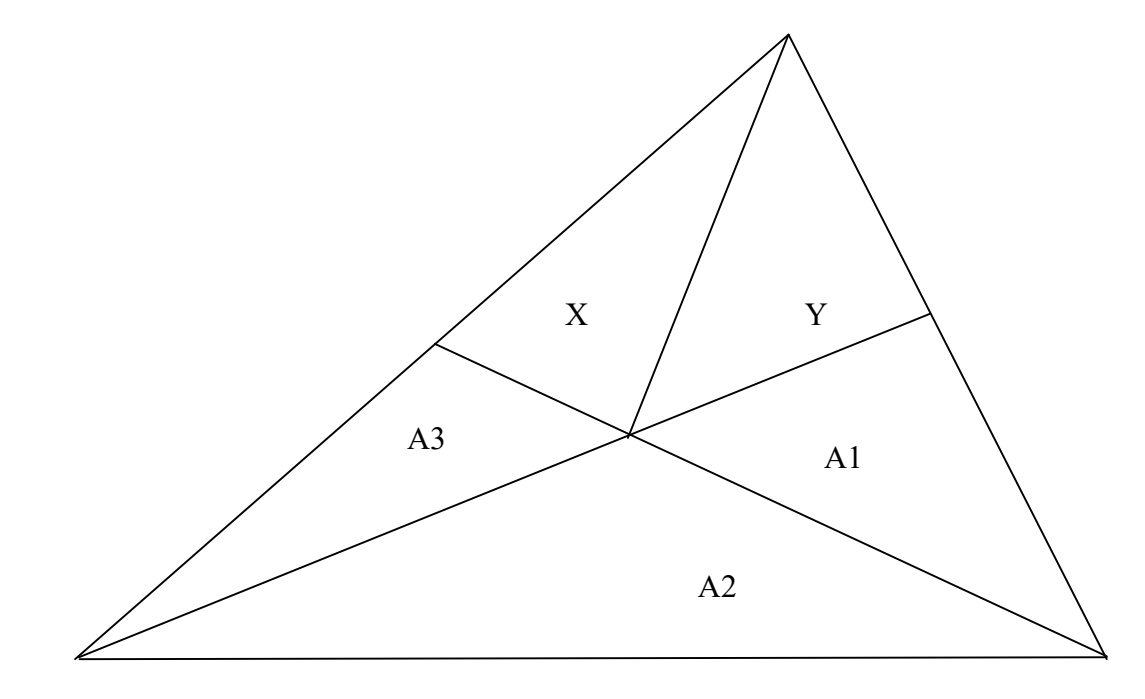

$$
\frac{A_3 + X}{Y} = \frac{A_2}{A_1} \text{ und } \frac{A_1 + Y}{X} = \frac{A_2}{A_3} \text{ und } A = X + Y, \text{ also:}
$$
\n
$$
X = \frac{A_2 \cdot Y}{A_1} - A_3 \text{ und } X = \frac{A_3}{A_2} (A_1 + Y) = \frac{A_3 \cdot A_1}{A_2} + \frac{A_3 \cdot Y}{A_2}, \text{ also}
$$
\n
$$
X = \frac{A_3 \cdot A_1}{A_2} + \frac{A_3 \cdot Y}{A_2}
$$
\n
$$
\frac{A_2 \cdot Y}{A_1} - A_3 = \frac{A_3 \cdot A_1}{A_2} + \frac{A_3 \cdot Y}{A_2} \iff \frac{A_2 \cdot Y}{A_1} - \frac{A_3 \cdot Y}{A_2} = \frac{A_3 \cdot A_1}{A_2} + A_3 \iff Y(\frac{A_2}{A_1} - \frac{A_3}{A_2}) = \frac{A_3 \cdot A_1}{A_2} + A_3 \iff Y(\frac{A_2}{A_1} - \frac{A_3}{A_2}) = \frac{A_3 \cdot A_1}{A_2} + A_3 \iff Y(\frac{A_2^2 - A_3 A_1}{A_2}) = \frac{A_3 A_1 + A_2 A_3}{A_2} \iff Y = \frac{A_1 A_2 (A_3 A_1 + A_2 A_3)}{A_1 A_2} - A_1 A_3
$$
\n
$$
Y = \frac{A_1 A_3 (A_1 + A_2)}{A_2^2} - A_1 A_3
$$
\n
$$
Y = \frac{A_1 A_3 (A_1 + A_2)}{A_2^2} - A_1 A_3
$$
\n
$$
X = \frac{A_3 A_1}{A_2} + \frac{A_3 Y}{A_2} = \frac{A_3 A_1}{A_2} + \frac{A_3}{A_2} \cdot \frac{A_1 A_3 (A_1 + A_2)}{A_2^2} = \frac{A_3 A_1}{A_2} + \frac{A_1 A_3^2 (A_1 + A_2)}{A_2 (A_2^2 - A_1 A_3)}
$$
\n
$$
\frac{A_3 A_1 (A_2^2 - A_1 A_3) +
$$

$$
X+Y = \frac{A_1A_3(A_2 + A_3)}{A_2^2 - A_1A_3} + \frac{A_1A_3(A_1 + A_2)}{A_2^2 - A_1A_3} = \frac{A_1A_3(A_2 + A_3) + A_1A_3(A_1 + A_2)}{A_2^2 - A_1A_3} = \frac{A_1A_3(A_2 + A_3 + A_1 + A_2)}{A_2^2 - A_1A_3} = \frac{A_1A_3(2A_2 + A_1 + A_3)}{A_2^2 - A_1A_3}, \text{ also}
$$
  
A =  $\frac{A_1A_3(2A_2 + A_1 + A_3)}{A_3^2 - A_1A_3}$ 

### 4.3 Ergebnis

Die Fläche A des Dreiecks hängt nur von A<sub>1</sub>, A<sub>2</sub>, A<sub>3</sub> ab. Bei der iterativen Lösung hängt die Lösung scheinbar zusätzlich noch von x und α ab. Wenn man die iterativ erstellten Zwischenergebnisse alle in einander einsetzen würde, müßte x und α wieder rausfallen.

Wie kann man das beweisen ?

 $1^2$ <sup>3</sup>

2 2

 $A_2^2 - A_1 A_3$ 

 $\overline{\phantom{0}}$ 

## 4.4 Zusatz: Quellcode der Funktionen

```
double winkelGegenüber_SSS(double s1, double s2, double s3){ 
        double cosw; 
        double winkel; 
       // s1^2 = s2^2 + s3^2 - 2*s2*s3*cos(w);//w = (s2*s2+s3*s3-s1*s1)/(2*s2*s3);cosw = (s2*s2+s3*s3-s1*s1)/(2*s2*s3);winkel=180.0/pi * acos(cosw);
        return winkel; 
} 
double dritteSeite_SWS(double s1, double w, double s2){
        double s3; 
       // s3^2 = s1^2 + s2^2 - 2*s1*s2*cos(w);s3 = sqrt(s1*s1 + s2*s2 - 2*s1*s2*cos(w * pi/180.0)); return s3; 
} 
double seite1_WSW(double w1, double s, double w2){
        double w3; 
        double s1; 
       w3 = 180 - w1 - w2;
       // s1 / s = sin w2 / sin w3 = > s1 = sin w2 / sin w3 * s
       s1 = sin(w2 * pi/180.0) / sin(w3 * pi/180.0) * s; return s1; 
}
```
## 4.5 Versuch einer Substitution

1) Brechnung von x<sub>1</sub>  
\n
$$
x_1 = \frac{2A_2}{x \cdot \sin(\alpha)}
$$
  
\n2) Brechnung von x<sub>3</sub>  
\n $x_3 = \sqrt{x_1^2 + x^2 - 2x_1x\cos(\alpha)} = \sqrt{(\frac{2A_2}{x \cdot \sin(\alpha)})^2 + x^2 - 2\frac{2A_2}{x \cdot \sin(\alpha)}x\cos(\alpha)} = \sqrt{\frac{4A_2^2}{x^2 \cdot \sin^2(\alpha)} + x^2 - \frac{4A_2\cos(\alpha)}{\sin(\alpha)}}$   
\n3) Brechnung von  $\beta_1$   
\n $\beta_1 = \text{winkelGegenüber}(x_1, x, x_3)$   
\n $x_1^2 = x^2 + x_3^2 - 2x_3x \cdot \cos(\beta_1) = \Rightarrow \cos(\beta_1) = \frac{x^2 + x_3^2 - x_1^2}{2x_3x} \Rightarrow$   
\n $\cos(\beta_1) = \frac{x^2 + \frac{4A_2^2}{x^2 \cdot \sin^2(\alpha)} + x^2 - \frac{4A_2\cos(\alpha)}{\sin(\alpha)} - \left(\frac{2A_2}{x \cdot \sin(\alpha)}\right)^2}{2x_1^2 - \frac{4A_2^2}{x^2 \cdot \sin^2(\alpha)} + x^2 - \frac{4A_2\cos(\alpha)}{\sin(\alpha)}} = \frac{2x^2 - \frac{4A_2\cos(\alpha)}{\sin(\alpha)}}{2x^2 \sqrt{\frac{4A_2^2}{x^2 \cdot \sin^2(\alpha)} + x^2 - \frac{4A_2\cos(\alpha)}{\sin(\alpha)}} = \Rightarrow$   
\n $2x\sqrt{\frac{4A_2^2}{x^2 \cdot \sin^2(\alpha)} + x^2 - \frac{4A_2\cos(\alpha)}{\sin(\alpha)}}$   
\n $\beta_1 = a\cos \frac{2x^2 - \frac{4A_2\cos(\alpha)}{\sin(\alpha)}}$   
\n $\beta_1 = a\cos \frac{2x}{\sqrt{\frac{4A_2^2}{x^2 \cdot \sin^2(\alpha)}} + x^2 - \frac{4A_2\cos(\alpha)}{\sin(\alpha)}}$   
\n4) Berchnung von  $\beta_5$   
\n $\beta_5 = 180^\circ - \alpha - \beta_1$   
\n $\beta_6 = 180^\circ$ 

5) Berechnung von β<sup>4</sup>

$$
\beta_4 = 180^\circ - \beta_5 = \alpha + a \cos \frac{2x^2 - \frac{4A_2 \cos(\alpha)}{\sin(\alpha)}}{2x \sqrt{\frac{4A_2^2}{x^2 \cdot \sin^2(\alpha)} + x^2 - \frac{4A_2 \cos(\alpha)}{\sin(\alpha)}}
$$

6) Berechnung von x<sub>5</sub>  
\n
$$
x_5 = \frac{2A_3}{x_1 \cdot \sin(\beta_4)} = \frac{2A_3}{\frac{2A_2}{x \cdot \sin(\alpha)} \cdot \sin\left(\alpha + a\cos\frac{2x^2 - \frac{4A_2\cos(\alpha)}{\sin(\alpha)}\right)}}{2x\sqrt{\frac{4A_2^2}{x^2 \cdot \sin^2(\alpha)} + x^2 - \frac{4A_2\cos(\alpha)}{\sin(\alpha)}}}
$$

7) Berechnung von  $x_2$  $x_2$  = dritteSeite\_SWS(x<sub>1</sub>,  $\beta_4$ , x<sub>5</sub>)

$$
x_2^2 = x_1^2 + x_5^2 - 2x_1x_5 \cdot \cos(\beta_4) \implies \cos(\beta_4) = \frac{x_1^2 + x_5^2 - x_2^2}{2x_1x_5} \implies x_2^2 = x_1^2 + x_5^2 - 2x_1x_5 \cdot \cos(\beta_4)
$$

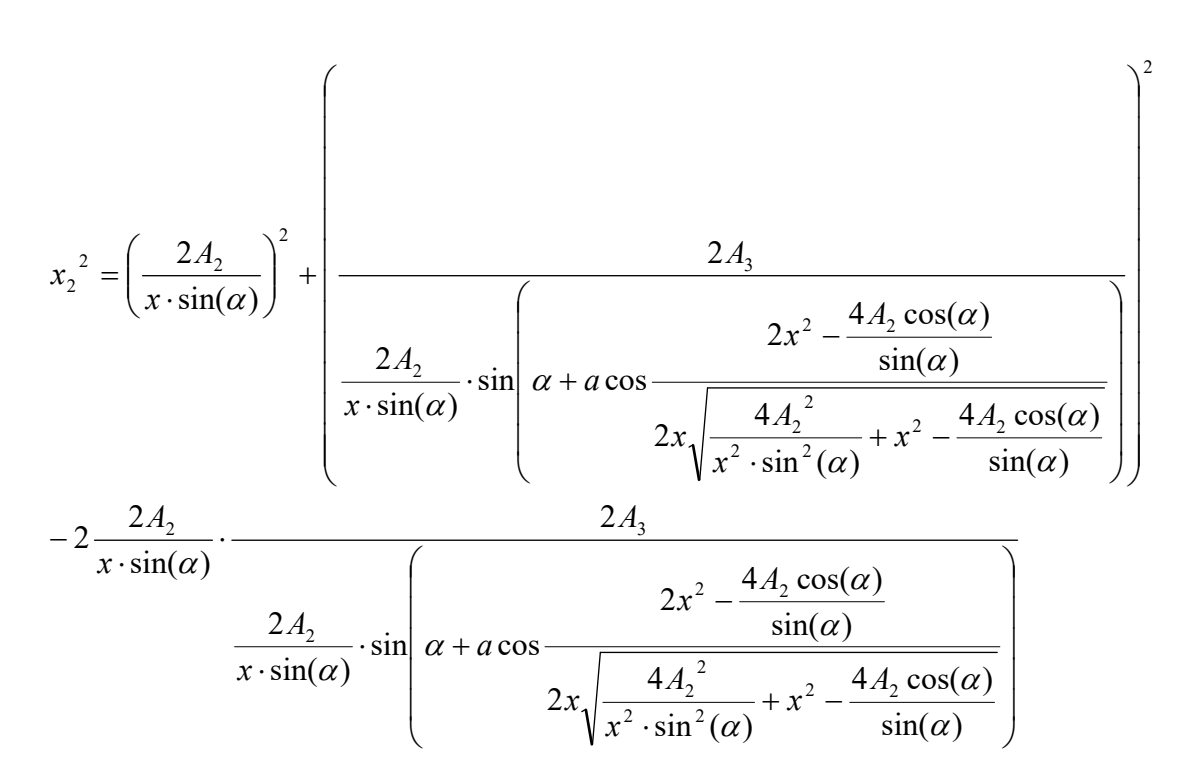

8) weitere Berechnungen eingestellt: Grund: Die Formel wird für den Formeleditor zu groß.

# 5 Kryptolgie oder wie man eine Datei verschlüsselt

### 5.1 Aufgabe

1) Schreiben Sie ein Programm, das die Datei "geheim.txt" anlegt und darin den Text "Dies ist eine geheime Mitteilung" abspeichert.

2) Schreiben Sie das Programm "kodierung", das die Datei verschlüsselt.

Eine Verschlüsselungsmethode:

Jedes Byte wird durch den in der ASCII-Tabelle nachfolgenden ASCII-Wert kodiert. Der ASCII-Wert 65 (entspricht dem ASCII-Zeichen A) wird z.B. kodiert durch den ASCII-Wert 66

Beispiel:

Die Datei mit dem Inhalt (Bytes) mit den zugehörigen ASCII-Werten

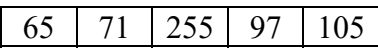

wird kodiert zu der folgenden Datei:

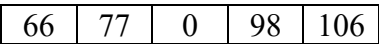

3) Schreiben Sie das Programm "dekodierung", das die oben verschlüsselte Datei wieder dekodiert.

4) Überlegen Sie sich andere Verschlüsselungsverfahren und implementieren Sie diese. Beispiel:

Die Reihenfolge der Bytes in einer Datei wird umgekehrt. Das letzte Byte wird zum ersten.

# 6 Wahrscheinlichkeitsrechnung oder Brute Force

## 6.1 Aufgabe

Im Spiel A gewinnt man, sobald das erste Mal "Wappen" beim Werfen einer Münze erscheint.

Maximal zweimal darf die Münze geworfen werden.

Im Spiel B gewinnt man, sobald das erste Mal die "Sechs" beim Werfen eines Würfels erscheint. Maximal sechsmal darf gewürfelt werden.

In welchem Spiel ist die Gewinnwahrscheinlichkeit höher ?

1) Machen Sie dieses Spiel 20 mal (mit Münze bzw. mit Würfel) und vergleichen jeweils die Erfolgswahrscheinlichkeit (das Verhältnis der Anzahl der Erfolge zu der Anzahl der Spiele). Geben Sie die Erfolgswahrscheinlichkeit in Prozent an.

2) Simulieren Sie die 2 Strategien in einem Programm.

3) Berechnen Sie mathematisch die Erfolgswahrscheinlichkeiten.

### 6.1.1 Lösung

### 6.1.1.1 1. Möglichkeit

Das Problem besteht hier, dass manchmal zweimal (ZW, ZZ) und manchmal nur einmal (K) gewürfelt wird und man deshalb nicht weiss, ob diese Ereignisse "gleichwahrscheinlich" sind. Deshalb macht man folgenden Trick: Tritt beim 1. Mal schon das Wappen auf, würfelt man "heimlich" ein zweites Mal weiter. Dann hat man sichergestellt, dass auf jeden Fall zweimal gewürfelt wurde und jetzt insgesamt 4 "gleichwahrscheinliche" Ereignisse auftreten: WW, WZ, ZZ, ZW

Dann definiert man die Wahrscheinlichkeit wie folgt:

$$
p(E) = \frac{Anzahl \, der \, Möglichkeiten, bei \, denen \, das \, Ereignis \, E \, auftritt}{Anzahl \, aller \, möglichen \, Ereignisse}
$$

1) Münze:

p(Wappen tritt beim 1. Mal auf) = 4  $\frac{2}{1} = 0.5$  $p(Spiel wird verloren) = p(ZZ) =$ 4  $\frac{1}{1} = 0.25$ also gilt: p(Spiel wird gewonnen) = 1 - p(Spiel wird verloren) = 1 - 4  $\frac{1}{1} = 0.75$  2) Würfel: Anzahl der Möglichkeiten, dass das Spiel verloren wird =  $5^6$ Anzahl aller Möglichkeiten =  $6<sup>6</sup>$ Also: Anzahl der Möglichkeiten, dass das Spiel gewonnen wird = Anzahl aler Möglichkeiten - Anzahl der Möglichkeiten, dass das Spiel verloren wird =  $6^6$  -  $5^6$ 

Damit:

p(Spiel wird verloren) =  $\frac{6}{56}$  =  $\frac{6}{56}$  -  $\frac{5}{56}$  = 1 -  $\frac{5}{56}$  = 1 -  $(\frac{5}{5})^6 \approx 0,665$ 6  $1 - (\frac{5}{5})$ 6  $1-\frac{5}{6}$ 6  $5<sup>′</sup>$ 6 6 6  $6^6 - 5^6 - 6^6 - 5^6 - 1 - 5^6 - 1 - 5^6$ 6 6 6 6 6 6 6 6  $\epsilon$ 6  $\frac{-5^6}{26} = \frac{6^6}{26} - \frac{5^6}{26} = 1 - \frac{5^6}{26} = 1 - (\frac{5}{2})^6 \approx$ 

#### 6.1.1.2 1. Möglichkeit

Wenn A verliert, hat er 6 mal nicht die "Sechs" gewürfelt. Dies insgesamt 6 mal jeweils (unabhängig voneinander) mit der Wahrscheinlichkeit 5/6.

Also ist die Wahrscheinlichkeit für A zu verlieren:

Entsprechend ist die Wahrscheinlichkeit für B zu verlieren:  $p_{VB} = (\frac{1}{2})^2 = 0.25$ 

#### 6.1.1.3 EDV-Lösung (Simulation)

Man macht mit Hilfe eines Zufallgenerators eine große Anzahl  $N_W$  von "Würfelspielen" und zählt die Anzahl n<sub>W</sub> der Erfolge und bildet dann das Ergebnis H<sub>W</sub> = n<sub>W</sub> / N<sub>W</sub> Dann macht man mit Hilfe eines Zufallgenerators genau die gleich große Anzahl  $N_W$  von "Münzspielen" und zählt die Anzahl n<sub>M</sub> der Erfolge und bildet dann das Ergebnis H<sub>M</sub> = n<sub>M</sub> /  $N_M$ 

#### 6.1.1.3.1 Zufallszahlen und die Programmiersprache C

```
Beispiel für die Verwendung des Zufallsgenerators: (siehe Hilfe-Menü in VC++) 
#include "stdafx.h" 
#include <stdio.h> 
#include <time.h> 
#include <stdlib.h> 
void main(void){ 
int erg; 
srand( (unsigned)time( NULL ) );
erg = rand();
printf("Zufallszahl=%d\n",erg); 
}
```
6  $p_{VA} = (\frac{5}{6})^6 \approx$ und zu gewinnen:  $p_{GA} = 1 - (\frac{3}{6})^6 \approx 0.665$  $p_{GA} = 1 - (\frac{5}{6})^6 \approx$  $p_{VB} = (\frac{1}{2})^2 =$ und zu gewinnen:  $p_{GB} = 1 - (\frac{1}{2})^2 = 0.75$  $p_{GB} = 1 - (\frac{1}{2})^2 =$ 

## 6.2 Aufgabe

Es werden 6 Würfel auf einmal geworfen. Alfred gewinnt 1 Euro, wenn die Anzahl der unterschiedlichen Augen genau gleich 4 ist, sonst verliert er einen Euro. Wie viel gewinnt (oder verliert) Alfred im Durchschnitt.

Lösung: (S. 47) Die Gewinnwahrscheinlichkeit beträgt: 50,154321% 46656  $p = \frac{234000}{166556}$ 

## 6.3 Aufgabe

Man wirft n Münzen und sortiert dabei alle aus, die "Kopf" anzeigen. Dies wird so lange gemacht, bis eine oder keine Münze übrigbleibt.

Berechnen Sie die Wahrscheinlichkeit, dass keine Münze übrigbleibt? Geht diese Wahrscheinlichkeit für große n gegen einen Grenzwert?

Lösung: (S. 50) Nein!

## 6.4 Aufgabe

1) Wie oft muss man im Durchschnitt (hintereinander) würfeln, bis man alle 6 Augenzahlen gewürfelt hat?

2) Wie oft muss man im Durchschnitt (gleichzeitig 6 Würfel) würfeln, bis man alle 6 Augenzahlen gewürfelt hat?

Lösung: 1) 14,7 S.57 aber unklare Lösung!

2)  
\n
$$
p = \frac{6 \cdot 5 \cdot 4 \cdot 3 \cdot 2 \cdot 1}{6^6} = 0,0154321
$$
\nalso Wartezeit:

64,8 0,0154321  $w = \frac{1}{2.0154004}$ 

# 6.5 Aufgabe

Sie haben die Möglichkeit, 1 Euro auf eine Zahl von 1 bis 6 zu setzen. Es werden dann 3 Würfel geworfen. Die Gewinnauszahlung sieht so aus: gewünschte Zahl kommt 0 Mal vor: -1 Euro, gewünschte Zahl kommt 1 Mal vor: 1 Euro, gewünschte Zahl kommt 2 Mal vor: 2 Euro, gewünschte Zahl kommt 3 Mal vor: 3 Euro. Wie viel gewinnen (oder verlieren) Sie im Durchschnitt?

Lösung:

Durchschnittsverlust:  $w = -\frac{17}{24\pi}\text{Euro} \approx 8\text{Cent}$ 216  $=-\frac{17}{24}Euro \approx$ 

## 6.6 Aufgabe

Wie oft muss man im Durchschnitt Lotto spielen, damit man einmal gewinnt? Wie viele Jahre sind dies (wenn pro Woche einmal Lotto gespielt wird)?

Lösung:

$$
p = \frac{1}{\left(\frac{49}{6}\right)} = \frac{1}{\frac{49 \cdot 48 \cdot 47 \cdot 46 \cdot 45 \cdot 44}{1 \cdot 2 \cdot 3 \cdot 4 \cdot 5 \cdot 6}} = \frac{1}{13983816} \approx 7,15 \cdot 10^{-8}
$$

# 7 Wie viele Zufallszahlen gibt es ?

Will man in einem Programm einen Zufall simulieren, benutzt man dazu eine Funktion, die einen Zufall erzeugt. In C ist dies die Funktion rand.

Ab wann wiederholen sich die Zufallszahlen, d.h. wie groß ist die Periode ?

# 8 Wo selbst ein Mathe-Professor irrte

## 8.1 Aufgabe

Vor einigen Jahren gab es das folgende Quiz in den USA.

Genau hinter einer von 3 geschlossenen Türen steht ein Auto, das der Kandidat gewinnen kann. Der Kandidat muss einen Tipp abgeben, wo sich das Auto befindet.

Dann öffnet der Moderator eine Türe hinter der sich das Auto nicht befindet. Der Kandidat steht jetzt also noch vor zwei geschlossenen Türen.

Dann hat der Kandidat folgende zwei Möglichkeiten (Strategien) weiterzuspielen: Strategie S1:

Er bleibt bei seinem vorher abgegeben Tipp.

Strategie S2:

Er ändert seinen Tipp.

Machen Sie dieses Spiel 20 mal mit den verschiedenen Strategien und vergleichen jeweils die Erfolgswahrscheinlichkeit (das Verhältnis der Anzahl der Erfolge zu der Anzahl der Spiele

Gibt es eine Strategie, die besser ist, oder ist es egal, für welche man sich entscheidet.

Bemerkung: Laut einem SPIEGEL Artikel hat sogar ein Mathematik-Professor in einem Lesebrief eine falsche Lösung dazu angegeben.

# 9 Coriolis Kraft

## 9.1 Motivation

Die Erde dreht sich von oben über dem Nordpol aus gesehen entgegen des Uhrzeigersinns. Auf der nördlichen Halbkugel wehe ein Wind von Süd nach Nord. Aus den äquatornäheren Gegenden bringt er eine größere Umlaufgeschwindigkeit mit und eilt dem Längengrad im Norden voraus, er erscheint nach Osten, d.h. in der Bewegungsrichtung gesehen nach rechts abgelenkt.

Auf der nördlichen Halbkugel erfahren also bewegte Körper eine Kraft nach rechts. Diese nennt man die sogenannte Corioliskraft.

Sie wird als Grund für die stärkere Erosion der rechten Flussufer und das schnellere Abnutzen der rechten Eisenbahnschienen auf der nördlichen Halbkugel angegeben.

## 9.2 Physik

Eine mit weißem Paper und Kohlepapier belegte, waagrechte Scheibe (z.B. Schallplatte) mit Radius R dreht sich mit der Winkelgeschwindigkeit  $\omega$  von oben gesehen (entspricht der südlichen Halbkugel) mit dem Uhrzeigersinn.

Aus einer geneigten Rinne lässt man eine schwere Kugel längs des Durchmessers in Richtung y-Achse über die Scheibe rollen. Welche Spur hinterlässt die Kugel auf der Scheibe ?

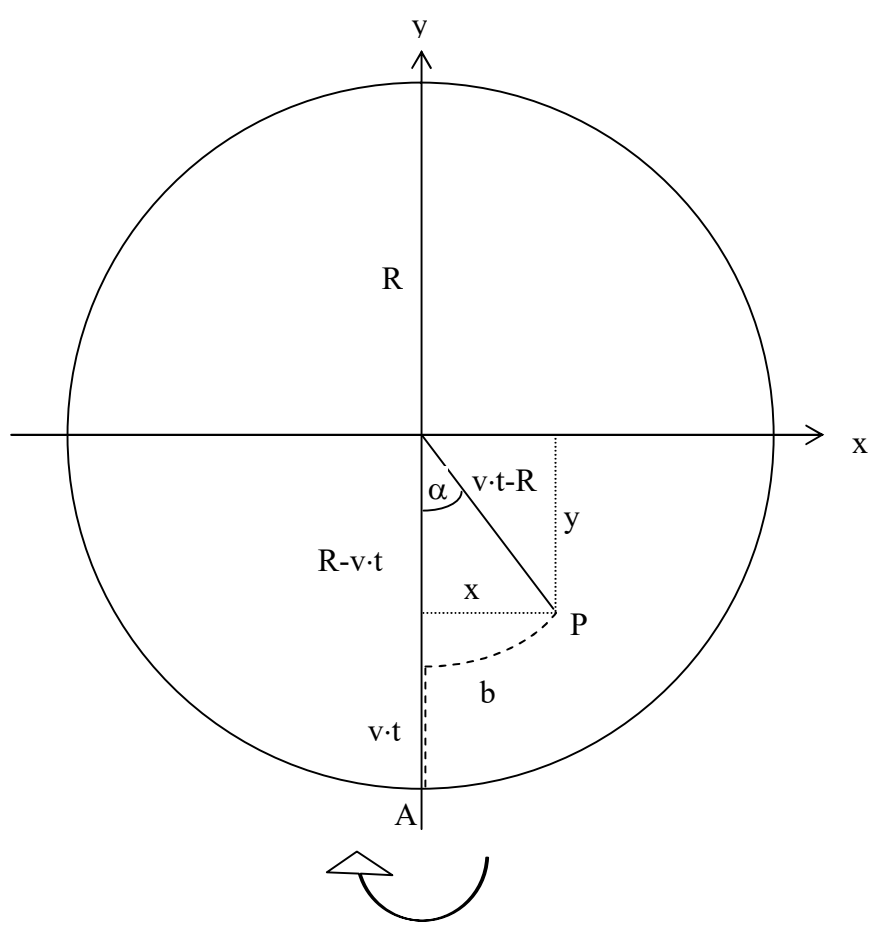

In dem Moment. wo die Kugel die Kreisscheibe bei A betritt und sich in Richtung y-Achse bewegt, trifft sie nach einer bestimmten Zeit mit einem Punkt P der Kreisscheibe zusammen, der sich innerhalb dieser Zeit auf sie zu bewegt.

## 9.3 Lösung

Es gilt:  $\alpha = \omega \cdot t$ 

und damit:

 $x = (R - vt) \cdot \sin(\omega \cdot t)$  $y = -(R - vt) \cdot \cos(\omega \cdot t)$ 

## 9.4 Informatik

Erstellen Sie ein Programm, das diese Linie zeichnet.

# 10 Aufgabe Travelling Salesman

Ein Geschäftsmann will eine Rundreise durch alle  $N = 4$  Städte in einem Land machen, so daß er wieder am Ausgangspunkt zurückkehrt und jede Stadt (außer dem Ausgangspunkt) genau einmal besucht hat.

Im Extremfall ist jede Stadt mit allen anderen Städten durch eine Straße verbunden. Welche Route muß der Geschäftsmann wählen, damit er insgesamt ein Minimum an eines bestimmten Parameters (Entfernung, Kosten, Zeit) verbraucht hat ?

Projekt:

1) Verändern Sie die Anzahl der Städte und ermitteln Sie die jeweilige Rechenzeit für das Programm.

2) Ab einer bestimmten Anzahl von Städten wird die Anzahl der Rechenzeit zu groß. Deshalb kann man diese auf mehrere Rechner in einem Netzwerk verteilen

# 11 Schwarmverhalten

Mit dieser Thematik beschäftigen sich Wissenschaftler, die das Verhalten von Vogelschwärmen, Fischschwärmen, usw. untersuchen.

## 11.1 Aufgabe

Ein Schwarm wird durch eine Menge von Punkten in der Ebene beschrieben. Für diesen gelten 2 Regeln:

1) Jedes Element des Schwarms ist dauernd in Bewegung.

2) Jedes Element des Schwarms bleibt immer in der Nähe seiner Nachbarn.

Simulieren Sie das Verhalten des Schwarms.

Wie verhält sich der Schwarm?

a) chaotisch

b) er läuft immer einem Anführer hinterher

c) er bewegt sich immer in einem Ring

# 12 Wer gewinnt im Schach ?

Literatur: 1) C'T 26/98 2) Komplexitätstheorie W.J. Paul Teubner Studienbücher Gibt es im Schach für "weiß" eine Gewinnstrategie ?

Um dieses Problem einen Computer berechnen zu lassen, müsste er alle möglichen Spiele analysieren ? Wie viele Spiele gibt es ?

## 12.1 Aufgabe

1) Eine grobe Schätzung:

Ein Spiel geht durchschnittlich 40 Züge und bei jedem Zug hat man durchschnittlich 20 Möglichkeiten eine Figur zu bewegen. Wie viel mögliche Züge sind in einem Spiel möglich?

2) Der schnellste Prozessor der Welt, kann aus physikalischen Gründen (Resultaten der theoretischen Physik; Stichwort: Heisenberg'sche Unschärferelation, Schwarzschild-Radius, Gravitationskollaps), für einen Takt nicht weniger als

 $t_{\text{min}} \approx 5.6 \cdot 10^{-33}$  s

Zeit benötigen.

Wie viele Jahre benötigt der schnellste Prozessor der Welt für Analyse der N Züge (optimale Annahme: Er kann 1 Zug in einem takt analysieren).

Hinweis:

1) Machen Sie bei allen folgenden Rechnungen Abschätzungen (wie z.B:  $2^{10}$  >  $10^3$ ), damit Sie keinen Taschenrechner verwenden müssen!

### 12.2 Lösung

1) Berechnung der Anzahl der Zugmöglichkeiten:  $N = 20^{40} = (2 \cdot 10)^{40} = 2^{40} \cdot 10^{40} = 2^{10 \cdot 4} \cdot 10^{40} = (2^{10})^4 \cdot 10^{40} > (10^3)^4 \cdot 10^{40} > 10^{52}$ 

2) Damit lässt sich die Mindestrechenzeit berechnen:

 $t_{min}$  = Anzahl aller Möglichkeiten · Rechenzeit pro Möglichkeit

 $= N \cdot t_M = 10^{52} \cdot 5.6 \cdot 10^{-33}$  s  $= 5.6 \cdot 10^{52 \cdot 33}$  s  $= 5.6 \cdot 10^{19}$  s

Da gilt:

1 Jahr = 365 Tage = 365 · 24 Stunden =  $365 \cdot 24 \cdot 3600$  s =  $31536000$  s =  $3,1536 \cdot 10^7$  Jahre  $\leq 4 \cdot 10^7$  Jahre

folgt:

$$
t_{\min} < \frac{5.6 \cdot 10^{19}}{4 \cdot 10^7}
$$
 J  $< \frac{8 \cdot 10^{19}}{4 \cdot 10^7}$  J  $< \frac{2 \cdot 10^{19}}{10^7}$  J = 2 \cdot 10^{12} J = 2000 Milliarden Jahre

Zum Vergleich dazu: Das Alter des Universums wird auf 13,7 Milliarden Jahre geschätzt.

## 12.3 Möglichkeiten der Verringerung von Rechenzeit

Um die Rechenzeit von solchen zeitintensiven Programmen zu verringern, gibt es theoretisch zwei Möglichkeiten:

- 1) Schnellere Prozessoren
- 2) Ein Programm auf mehrere Prozessoren verteilen.

### 12.3.1 Schnellere Prozessoren verringern die Rechenzeit

#### 12.3.1.1 Idee

Man nimmt ein Programm und lässt es auf immer schnelleren Prozessoren ablaufen. Dadurch wird dann die gesamte Rechenzeit dieses Programms immer kleiner und nähert sich 0. Leider geht dies aus folgendem Grund nicht:

#### 12.3.1.2 Annahmen über die Elemente eines Prozessors

- 1) Ein Schaltelement besitzt mindestens 2 Zustände
- 2) Bei einem Schaltvorgang wird Energie umverteilt
- 3) Das Schaltelement hat endliche Größe.

#### 12.3.1.3 Satz

Aus diesen Annahmen folgt aus einigen Resultaten der theoretischen Physik (Stichwort: Heisenberg'sche Unschärferelation, Schwarzschild-Radius, Gravitationskollaps), dass jeder Schaltvorgang mindestens die Zeit t<sub>min</sub> braucht:

$$
t_{\rm min} \approx 5.6 \cdot 10^{-33} \text{ s}
$$

Das heißt der schnellste Prozessor hat eine Frequenz f<sub>max</sub> von: Frequenz

 $f_{\text{max}} = 1/(5.6 \cdot 10^{-33} \text{ s}) = 1.8 \cdot 10^{32} \text{ Hz} = 1.8 \cdot 10^{23} \text{ GHz}$ 

### 12.3.2 Multiprozessorsysteme

### 12.3.2.1 Idee

Man nimmt ein Programm und lässt es auf einem Computer ablaufen, in dem man immer mehr Prozessoren in den Computer einbaut (n-Prozessorsystem) und den Programmablauf auf alle Prozessoren des Computers gleichmäßig aufteilt. Alle Prozessoren arbeiten also parallel und gleichzeitig ihren Teil des Programms ab.

Dadurch wird dann die gesamte Rechenzeit dieses Programms immer kleiner und nähert sich  $\theta$ .

(Probleme, die das gestatten, nennt man massiv parallelisierbar).

Leider geht dies im allgemeinen nicht immer, weil sich in fast jedem Programm Teile befinden, die sich nicht parallelisieren lassen und in dieser Phase des Programmablaufs der Computer die Leistung eines Einprozessorrechners hat (die anderen Prozessoren sind unbeschäftigt).

Dies wird im folgenden genauer behandelt.

### 12.3.2.2 Ein einführendes Beispiel

#### 12.3.2.2.1 Zubereitung eines Kartoffelsalats

Eine Person braucht für das Zubereiten von Kartoffelsalat (Kartoffeln waschen, schälen und schneiden) 60 Minuten. Das Kochen der Kartoffeln dauert 30 Minuten. Insgesamt benötigt man also 1,5 Stunden bis der Kartoffelsalat zubereitet ist

#### 12.3.2.2.2 Frage

Wie lange dauert es im Idealfall, bis der Kartoffelsalat zubereitet ist, wenn statt einer Person 5 Personen den Kartoffelsalat zubereiten ?

Ist dies der fünfte Teil von der Zeit, die benötigt wird, wenn nur eine Person den Kartoffelsalat zubereitet ?

#### 12.3.2.2.3 Lösung

60 Minuten : 5 Personen + 30 Minuten = 42 Minuten.

### 12.3.2.3 Amdahls Gesetz

Man gibt ein zu untersuchendes Programm P vor, zur Abarbeitung dieses Programms eine bestimmte Rechenzeiteinheit benötigt. Diese Zeit nennt man hier 1 PZE

(Programmzeiteinheit). Das kann z.B. eine Stunde sein.

Den Anteil nicht parallelisierbarer Programmteile an der Gesamtrechenzeit (die also nur von einem Prozessor abgearbeitet werden können), bezeichnet man mit  $\alpha$ 

Dabei bedeutet z.B.  $\alpha$  = 0,2 dass 20 % der Anweisungen des Programms nicht parallelisierbar ist.

Vom Rest des Programms mit der Rechenzeit 1- $\alpha$  nimmt man an, dass es vollständig parallel abgearbeitet werden kann.

Die Rechenzeit für die Abarbeitung des Programms P bei einem n-Prozessorsystem mit dem Anteil  $\alpha$  ist:

$$
tR_n = \alpha + \frac{1-\alpha}{n}
$$

#### 12.3.2.3.1 Definition Leistung

Die Leistung ist definiert, als die Anzahl der abgearbeiteten Programme P in einer Programmzeit PZ

$$
L = \frac{Anzahl \text{ Pr ogramme } P}{PZ}
$$

Beispiel:

Ein Computer mit einem Prozessor arbeitet 2 Programme P in einer Programmzeit PZ ab. Seine Leistung beträgt ist also 2 P/PZ. Die Einheit P/PZ wird oft weggelassen.

#### 12.3.2.3.2 Zusammenhang zwischen  $t_R$  und L

Beispiel:

1 Programm P wird in 10 PZE (Programmzeiteinheiten) abgearbeitet. Also wird in 1 PZE 1/10 Programm P abgearbeitet. Also gilt für die Leistung allgemein:

$$
L = \frac{1}{t_R}
$$

#### 12.3.2.3.3 Leistung L eines n-Prozessorsystems mit

Die Leistung L bei einem n-Prozessorsystem mit dem Anteil  $\alpha$  ist:

$$
L_n = \frac{1}{\alpha + \frac{1-\alpha}{n}}
$$

### 12.3.2.3.4 Beispiele

1)  $\alpha = 0.2$  $L_1 = 1$ 

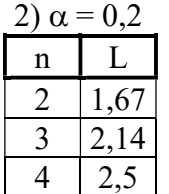

Der Einbau eines zweiten Prozessors bringt also nur 67% mehr Leistung !

3)  $\alpha = 0.2$ 

Wie viel mehr Leistung erbringt der Einbau eines 10-ten Prozessors, verglichen mit der Leistung eines einzelnen Prozessors ?

$$
L_9 = \frac{1}{0.2 + \frac{1 - 0.2}{9}} \approx 3,46
$$
\n
$$
L_{10} = \frac{1}{0.2 + \frac{1 - 0.2}{10}} \approx 3,57
$$
\n
$$
L_{10} = \frac{L_{10} - L_9}{L_1} \approx \frac{0.11}{1} = 0.11
$$

#### 12.3.2.3.5 Verhalten der Leistung für große n

$$
\lim_{n \to \infty} L_n = \lim_{n \to \infty} \frac{1}{\alpha + \frac{1 - \alpha}{n}} = \frac{1}{\alpha}
$$

Bemerkung:

Probleme, bei denen  $\alpha$  möglichst nahe bei 0 liegt heißen massiv parallelisierbar.

#### 12.3.2.4 Erweitertes Amdahls Gesetz

Die Verteilung der Abarbeitung von Programmteilen auf verschiedene Prozessoren benötigt einen Verwaltungsaufwand (Verwaltungsoverhead) bzw. Kommunikationsaufwand , der auch Rechenzeit kostet.

Die Verteilung von 20 Aufgaben braucht doppelt so viel Zeit, wie die Verteilung von 10 Aufgaben. Das erweiterte Gesetz von Amdahl geht von einem linearen

Kommunikationsaufwand aus.

Den Anteil des Kommunikationsaufwands an der Gesamtrechenzeit, bezeichnet man mit  $\beta$ .

$$
L_n = \frac{1}{\alpha + n \cdot \beta + \frac{1 - \alpha}{n}}
$$

Beim Einsatz von immer mehr Prozessoren wächst die relative Leistung zunächst, bis der Aufwand für die Kommunikation so stark anwächst, dass jede weitere CPU die Leistung senkt.

Man hätte also  $\alpha$  und  $\beta$  möglichst gerne beim Wert 0 und versuch t linear anwachsenden Kommunikationsaufwand zu vermeiden.

Für spezielle Aufgaben wie z.B. das Knacken von Verschlüsselungen durch rohe Rechengewalt (brute force), kann man  $\alpha$  und  $\beta$  so nahe bei Null halten (z.B.  $\alpha = 0.001$   $\beta =$ 0,00001), dass Amdahls Gesetz kaum ins Gewicht fällt.

Aufgabe:

gegeben:

a)  $\alpha = 0.2 \ \beta = 0.01$ 

b)  $\alpha = 0,001 \ \beta = 0,00001$ 

Bei wie viel Prozessoren hat das Multiprozessorsystem die maximale Leitung ? Schreiben Sie ein Programm, das das Maximum berechnet.